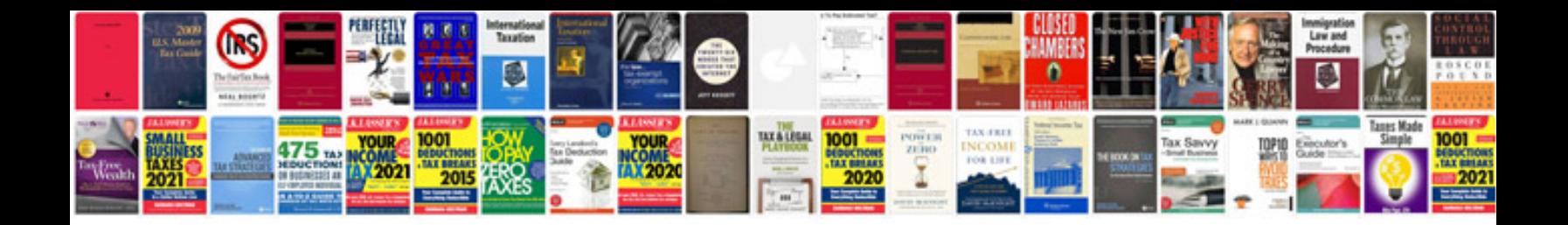

**Gmc sierra manual** 

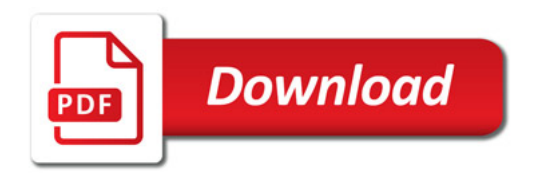

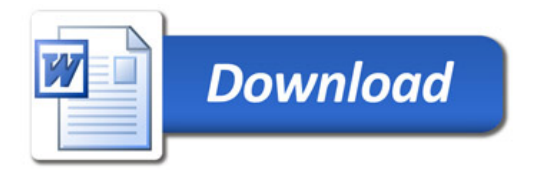